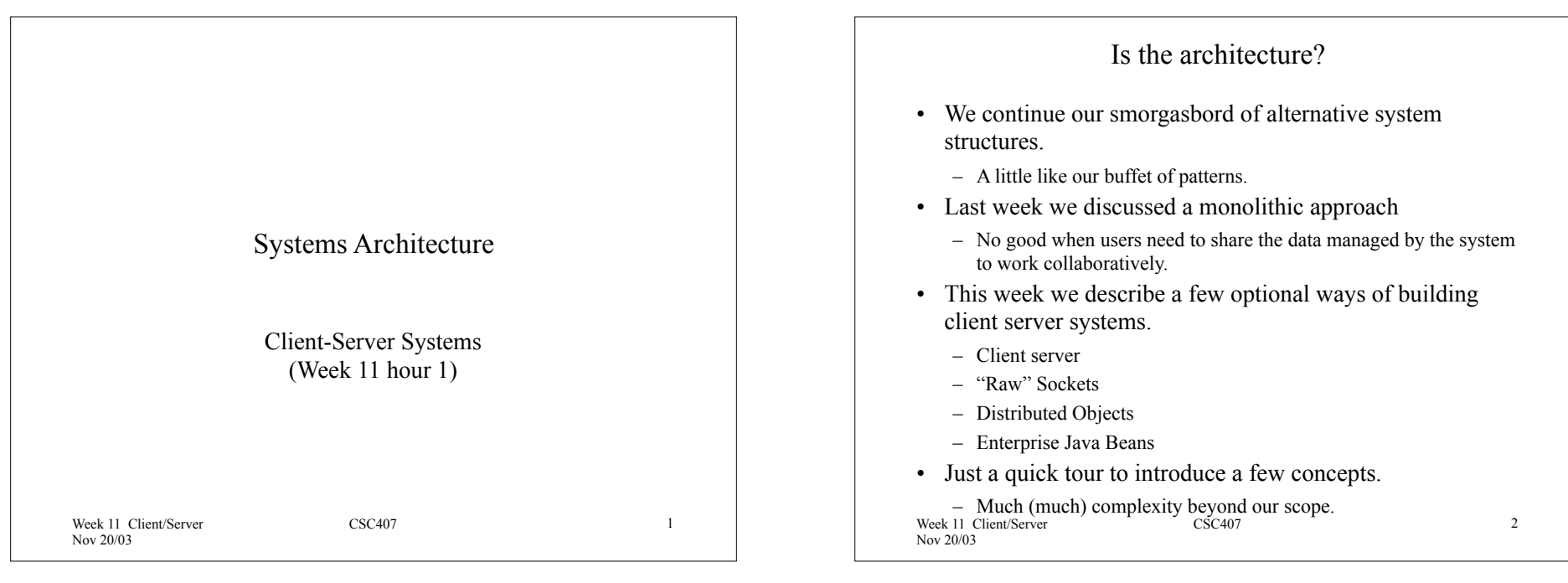

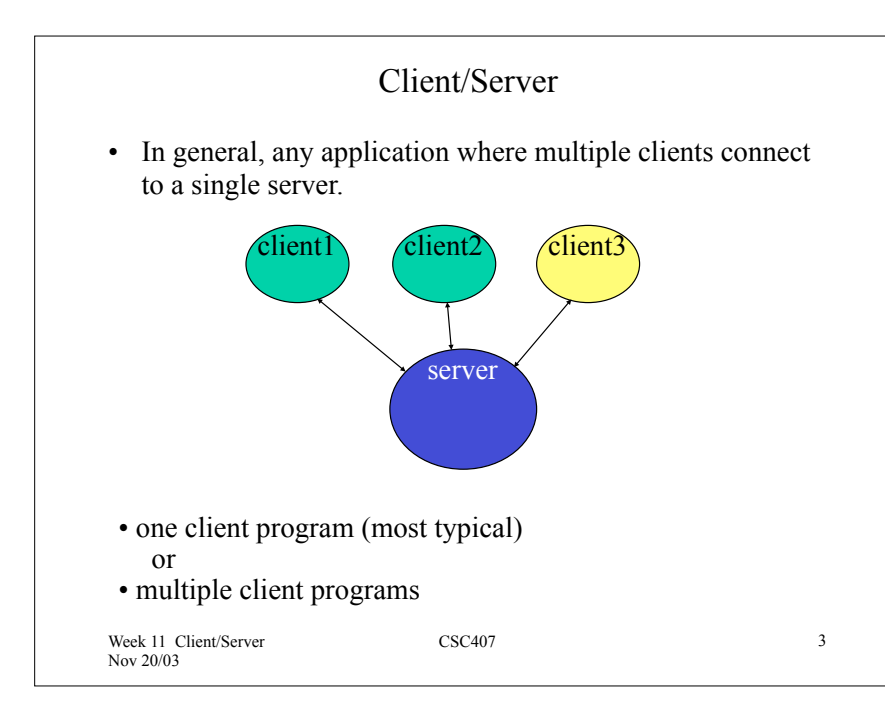

# IPC

- "Inter-Process Communications"
	- How processes will communicate and synchronize with oneanother.
	- communications mechanisms:
		- shared memory
			- very fast
			- can't use over a network
				- » well, you can
		- message passing
			- can use over a network
			- slower
				- » well, not always
	- will consider only message passing (much more common programming model at present)

Week 11 Client/Server Nov 20/03

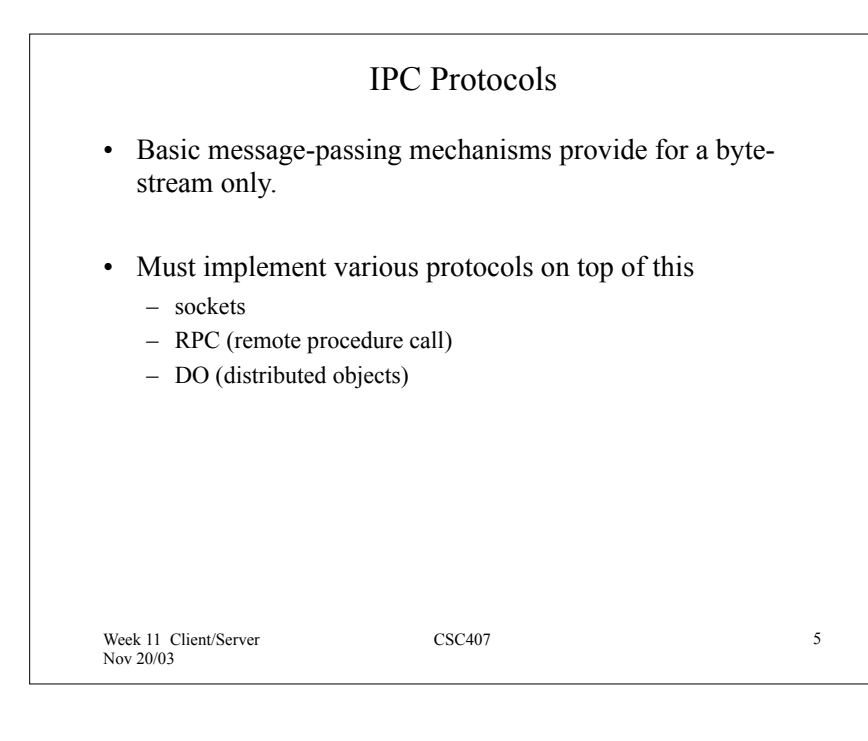

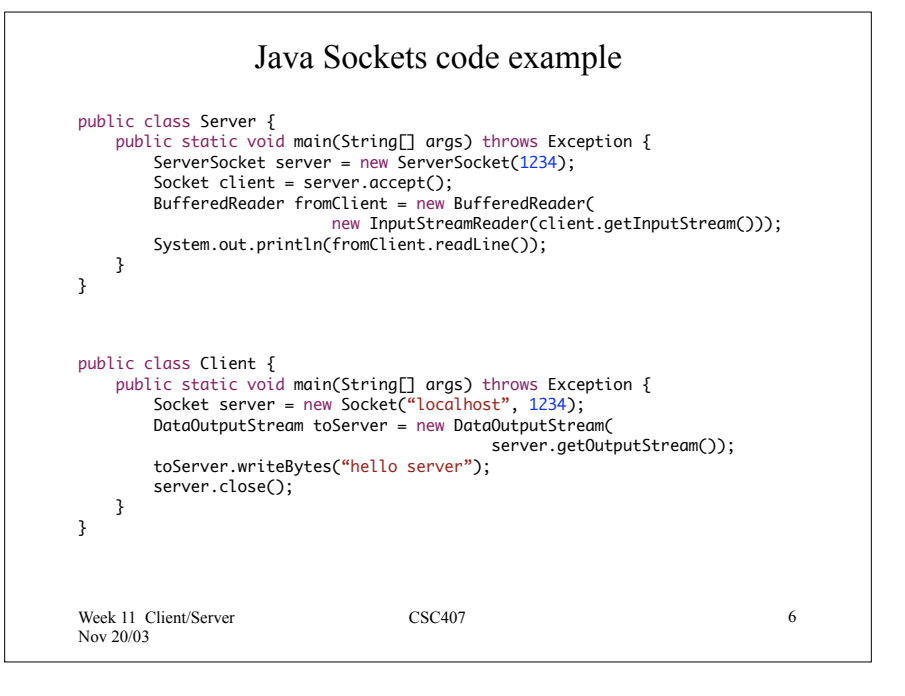

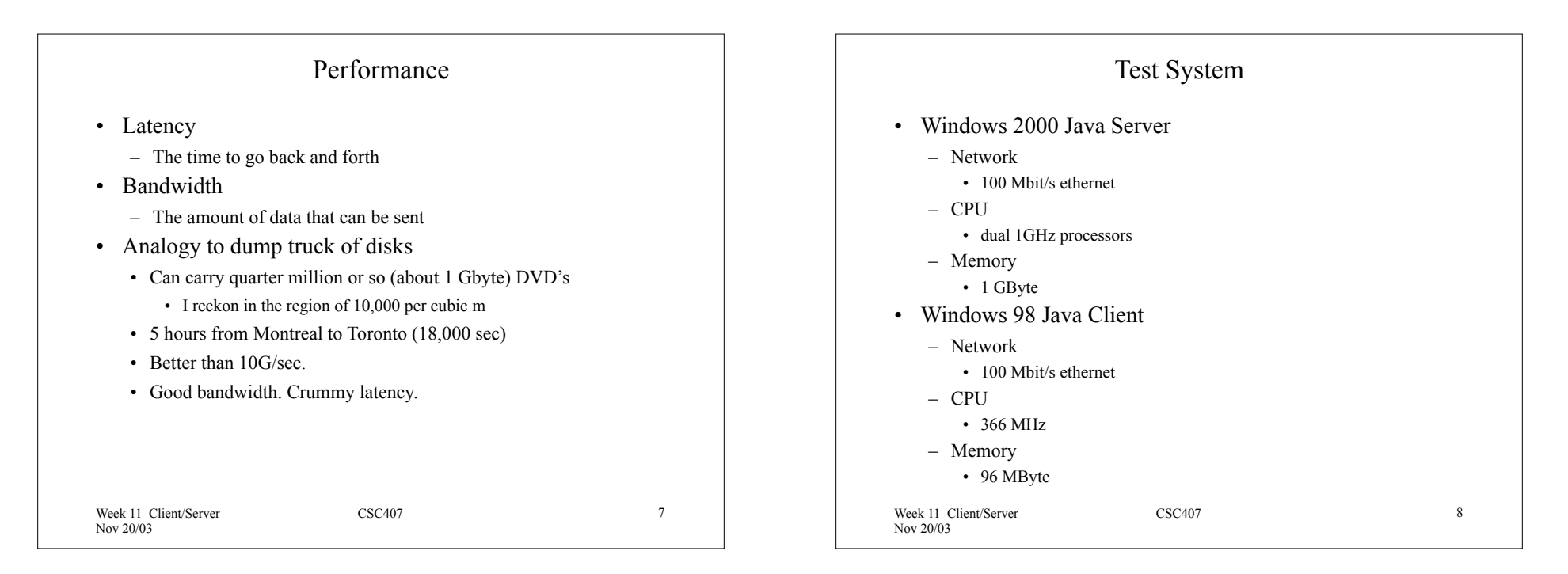

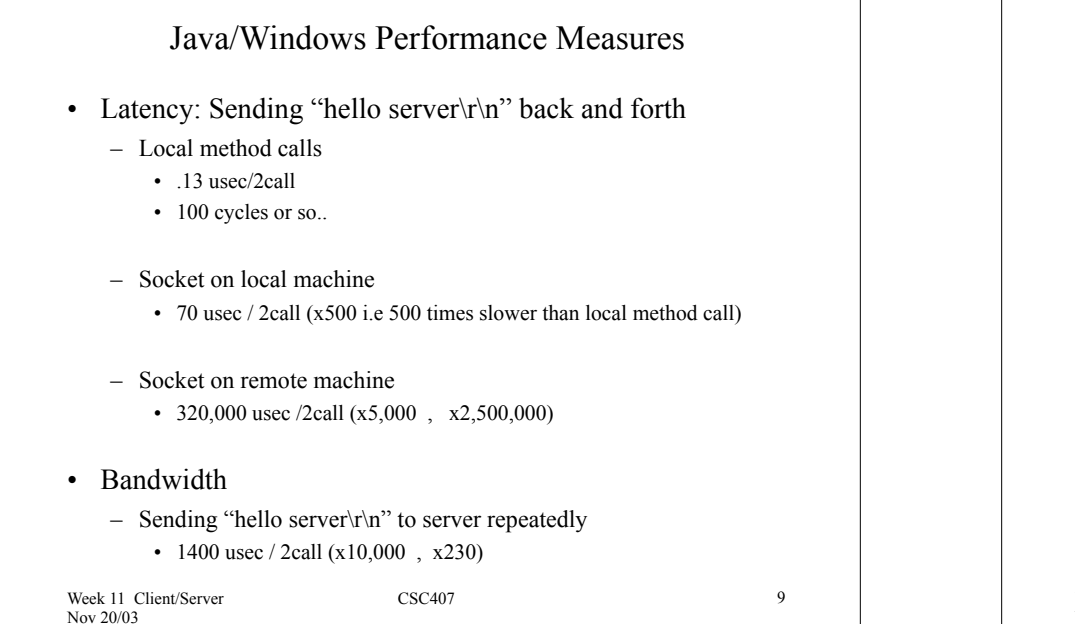

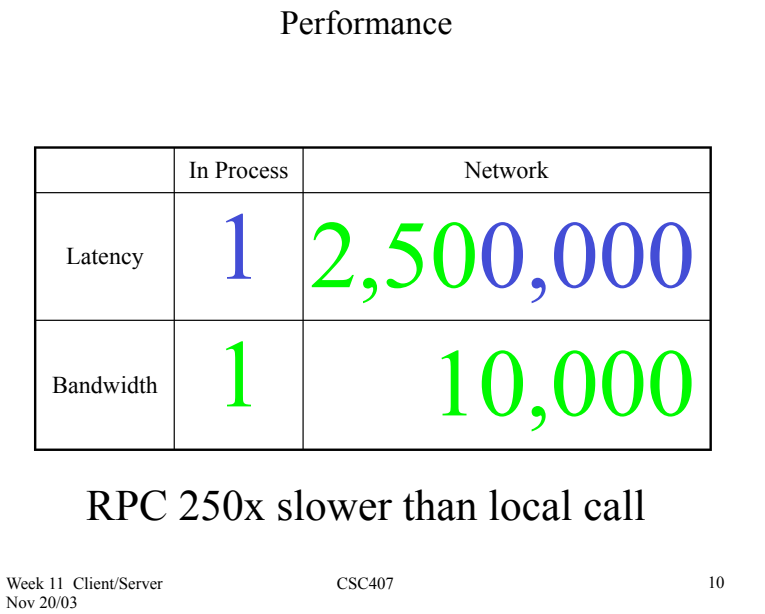

# C/Windows Performance Measures

- Latency: Sending "hello server\r\n" back and forth
	- Local method calls
		- .01 usec/2call (10x Java i.e. 10 times faster than Java)
		- Only 10 cycles. Not copying string. Just passing it by reference.
	- Socket on local machine
		- 12 usec  $/$  2call (6x Java)
	- Socket on remote machine
		- 840 usec /2call (380x Java)

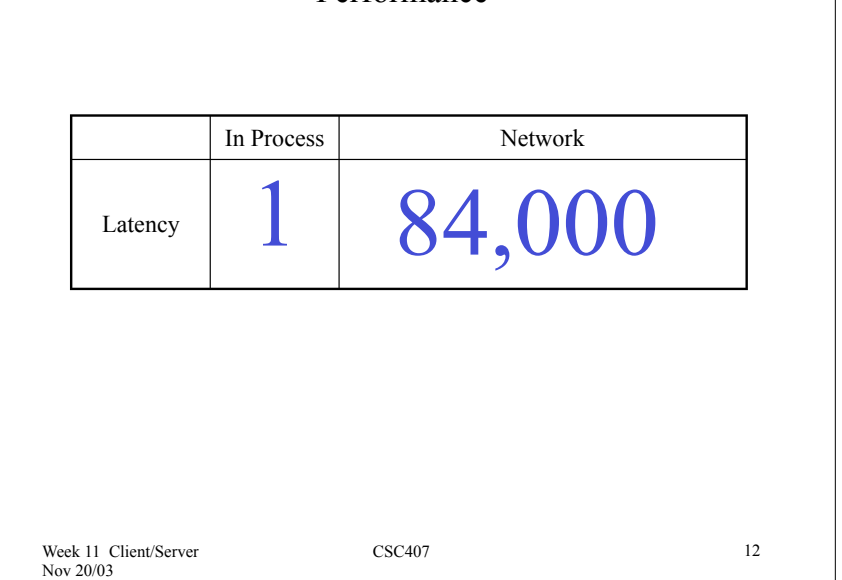

Performance

Week 11 Client/Server Nov 20/03

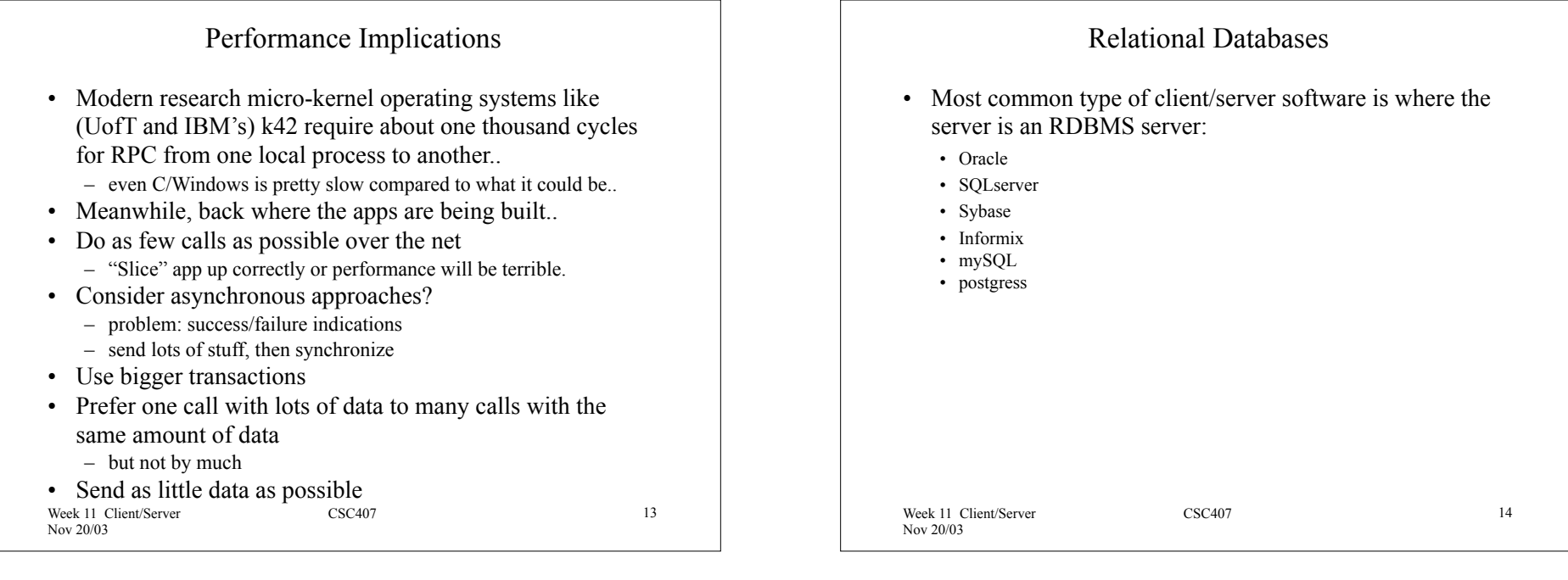

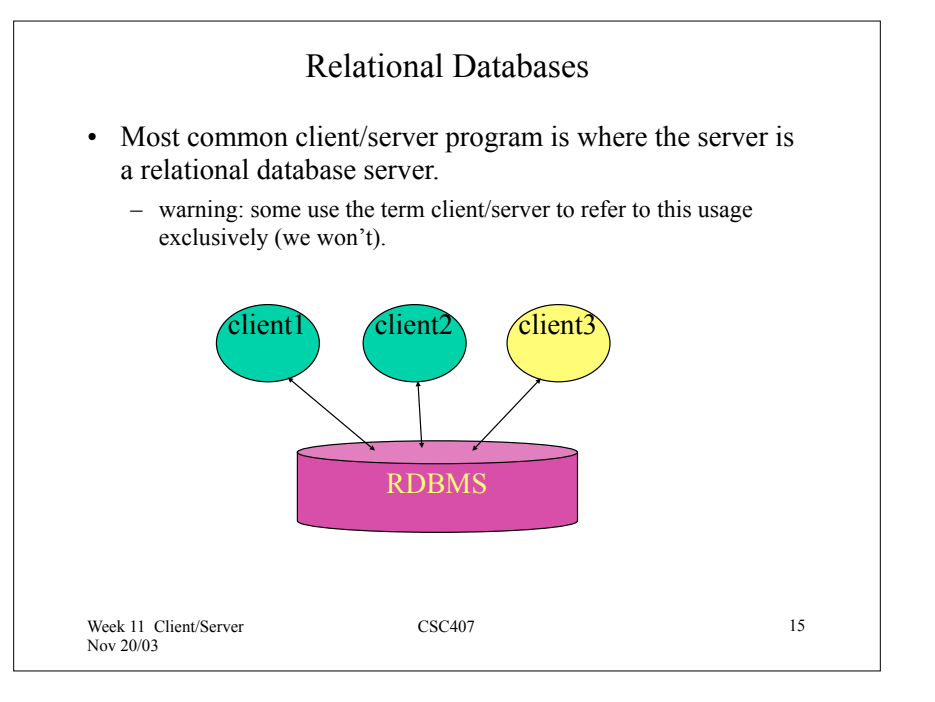

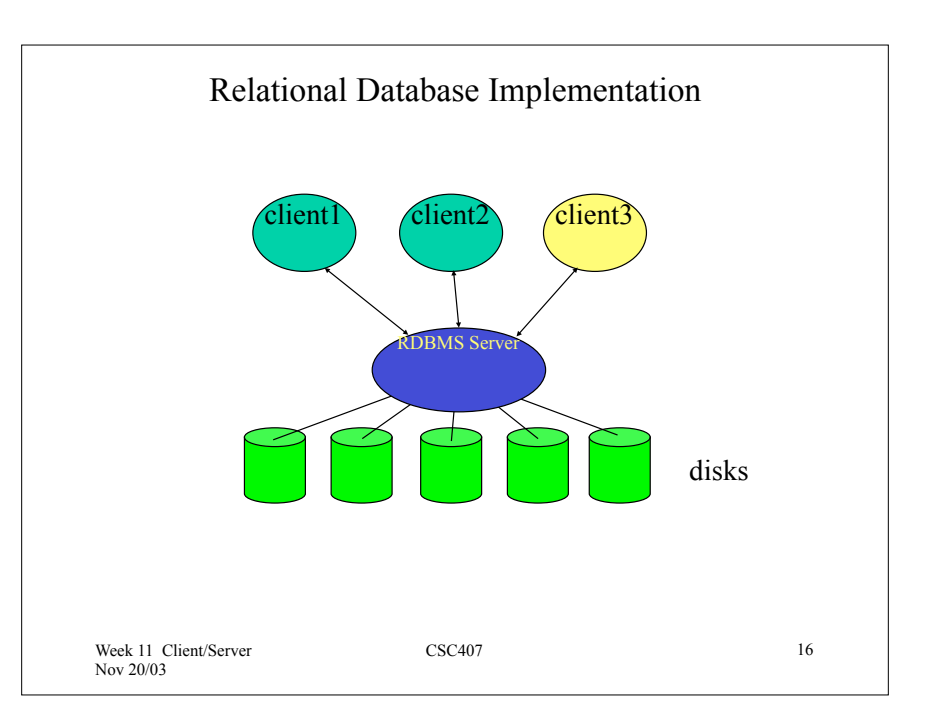

#### Week 11 Client/Server Nov 20/03 CSC407 17 Proprietary Client/Server • Most of the time, when are assisted by a clerk in government or business plugging data into a graphical user form, they are operating a proprietary client. – Powerbuilder was dominant at one point. – Microsoft visual basic apps query databases using proprietary ODBC protocol. – Popularity somewhat eclipsed by "thin client" applications. – All big database vendors have their own equivalent products. – Usually include elaborate screen builder development environment – Often include own language to control client. – Include very elaborate widgets that do things like populate tabular data from the results of database queries. – Total victory of tactics (speed of development) over strategy (reusable and well packaged business logic). Week 11 Client/Server Nov 20/03 CSC407 18 Database Access • Access using SQL (Standard Query Language) select itemname,quantity from orderitems,items where orderid  $= 239$ and orderitems.itemid = items.itemid query result itemname quantity bread 2142 sugar 345 includes notion of a "stored procedure" if a chunk of SQL like this is parameterized and named

### Programmatic Database Access

- Can access database by
	- typing commands at an sql command prompt
	- by running a GUI tool
	- programmatically
		- ODBC
			- Open Database Connectivity Microsoft standard API
			- ANSI/ISO CLI is ODBC level1 compliant (Call Level Interface) » (see also DAO, OLE DB and ADO)
		- JDBC
			- very similar to ODBC
		- Various embedded SQL hacks

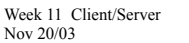

# JDBC

• All sorts of possible configurations of client-side & serverside drivers

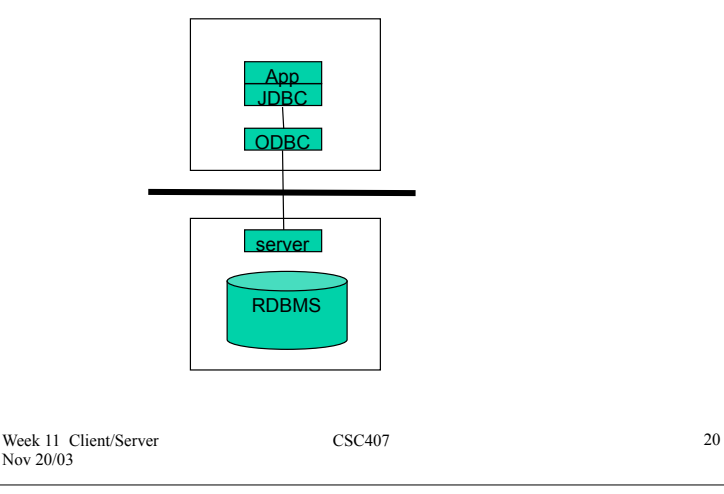

Nov 20/03

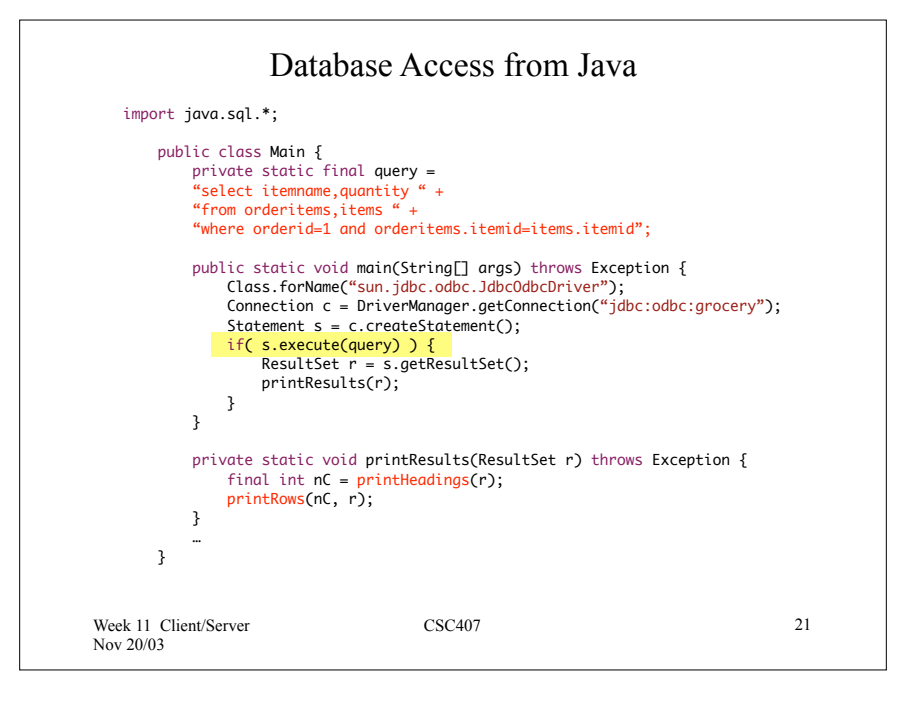

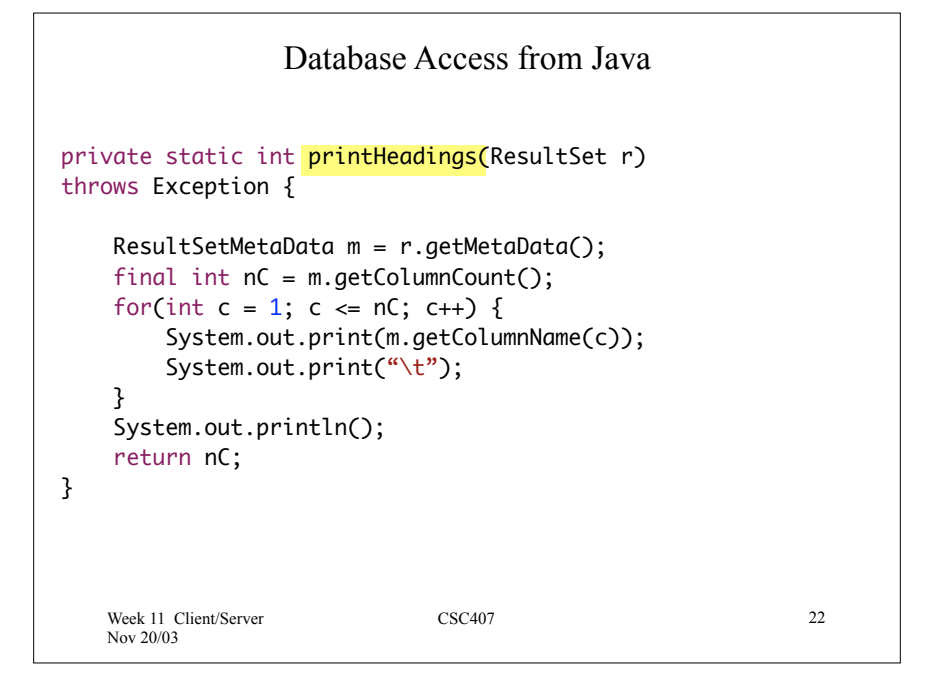

Week 11 Client/Server Nov 20/03 CSC407 23 Database Access from Java private static void printRows(int nC, ResultSet r) throws Exception { while( $r.next()$ ) { for(int c = 1; c <= nC; c++) { System.out.print(r.getString(c)); System.out.print("\t"); } System.out.println(); } }

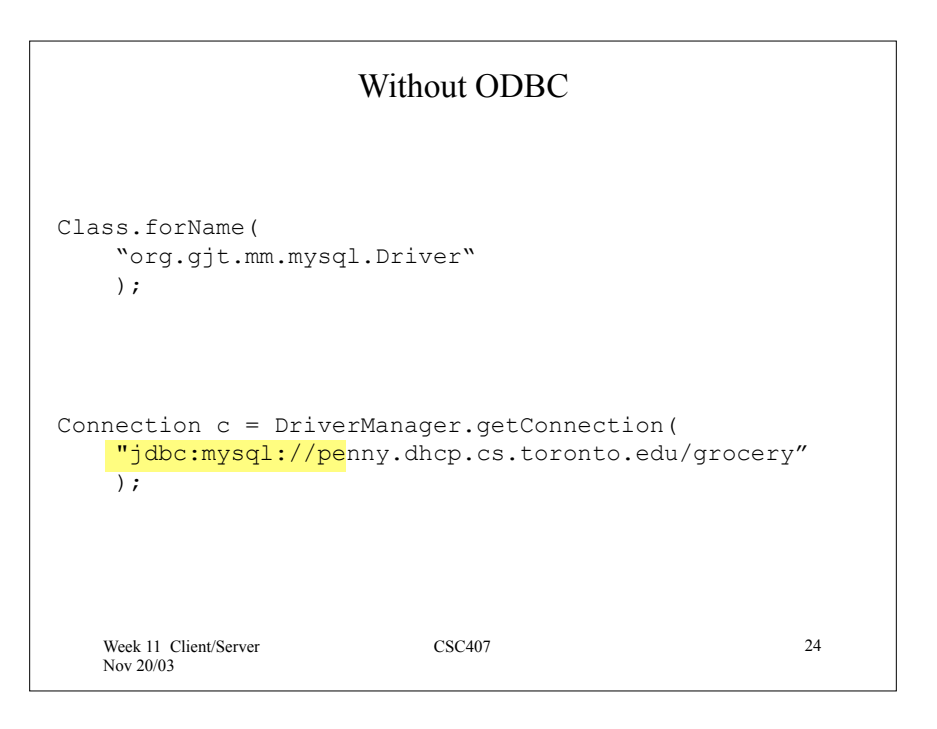

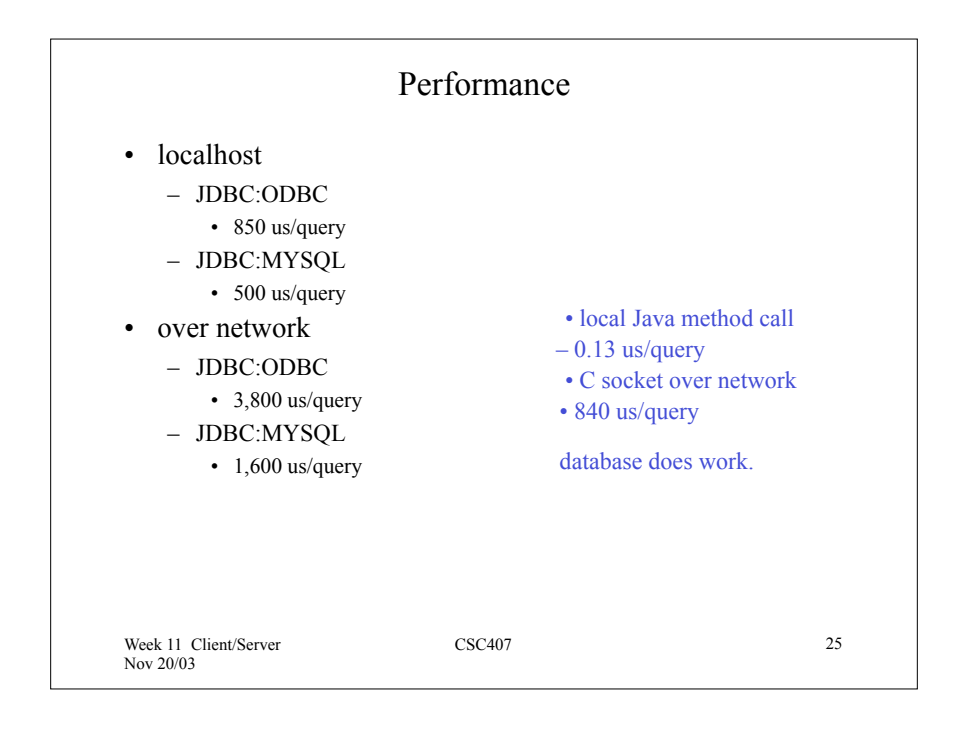

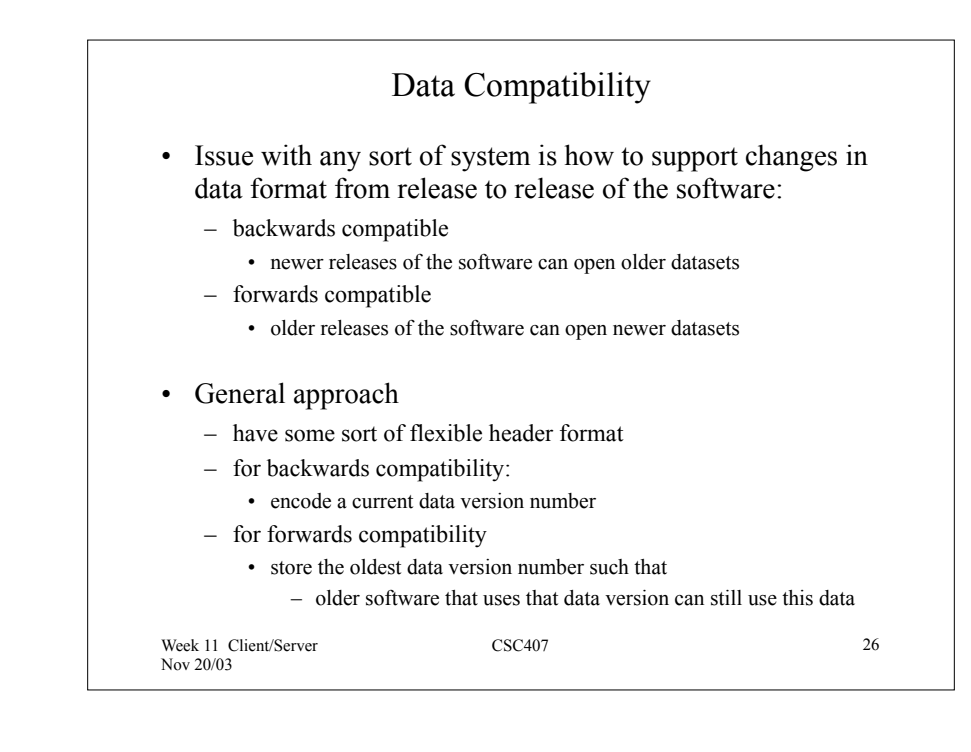

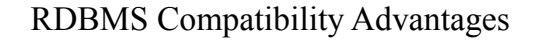

- RDBMS's have 2 advantages w.r.t compatibility:
	- The data is not fragile.
		- e.g., in a binary file format, one small change somewhere can screw up the whole file
		- in SQL the schema can change considerably yet the data can still be accessed
	- Query engines can be very fast. Optimizers are sophisticated.
	- RDBMS are intended to be the main store for data as applications are developed and mature.
		- And languish on life support interminably..
	- RDBMSs support schema evolution
		- SQL
			- CREATE TABLE
			- MODIFY TABLE
				- Can work on in-place databases

Week 11 Client/Server Nov 20/03

CSC407 27

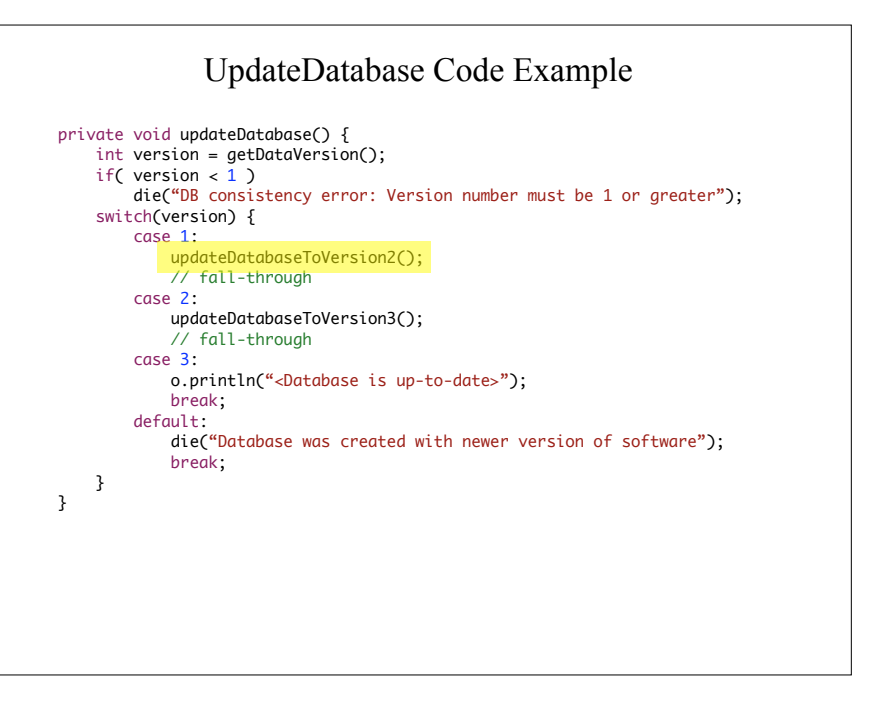

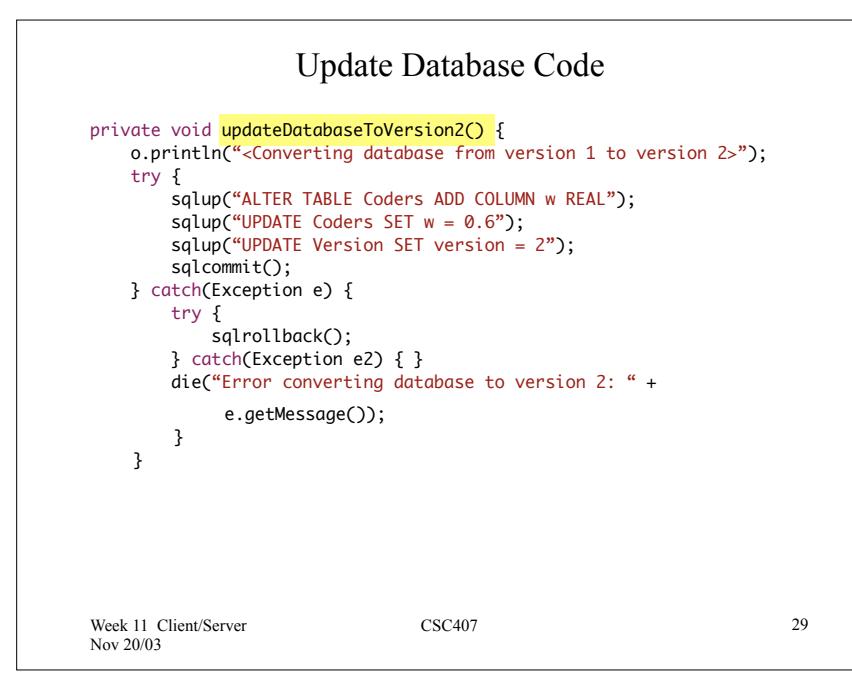